*Conduction in Plane Wall Formulas...* 1/9

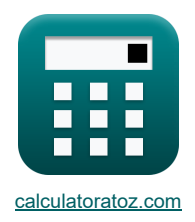

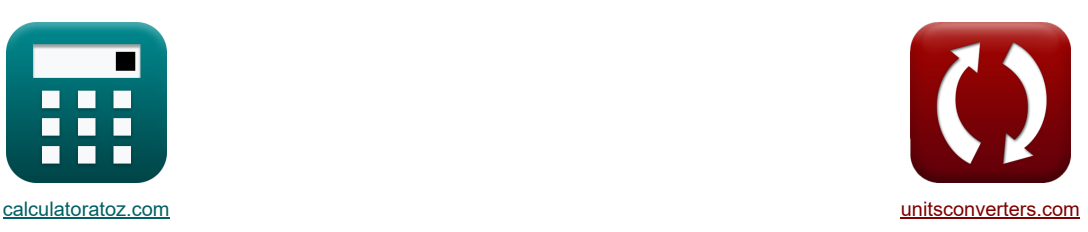

# **Проводимость в плоской стенке Формулы**

Примеры!

[Калькуляторы!](https://www.calculatoratoz.com/ru) Примеры! Примеры! [Преобразования!](https://www.unitsconverters.com/ru)

Закладка **[calculatoratoz.com](https://www.calculatoratoz.com/ru)**, **[unitsconverters.com](https://www.unitsconverters.com/ru)**

Самый широкий охват калькуляторов и рост - **30 000+ калькуляторов!**

Расчет с разными единицами измерения для каждой переменной - **Встроенное преобразование единиц**

**измерения!**

Самая широкая коллекция измерений и единиц измерения - **250+ измерений!**

Не стесняйтесь ПОДЕЛИТЬСЯ этим документом с друзьями!

*[Пожалуйста, оставьте свой отзыв здесь...](https://docs.google.com/forms/d/e/1FAIpQLSf4b4wDgl-KBPJGChMJCxFlqrHvFdmw4Z8WHDP7MoWEdk8QOw/viewform?usp=pp_url&entry.1491156970=%D0%9F%D1%80%D0%BE%D0%B2%D0%BE%D0%B4%D0%B8%D0%BC%D0%BE%D1%81%D1%82%D1%8C%20%D0%B2%20%D0%BF%D0%BB%D0%BE%D1%81%D0%BA%D0%BE%D0%B9%20%D1%81%D1%82%D0%B5%D0%BD%D0%BA%D0%B5%20%D0%A4%D0%BE%D1%80%D0%BC%D1%83%D0%BB%D1%8B)*

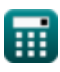

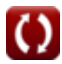

*Conduction in Plane Wall Formulas...* 2/9

# **Список 22 Проводимость в плоской стенке Формулы**

# **Проводимость в плоской стенке**

## **2 слоя**

1) Длина 2-го спов композитной стены при проведении через стены С<sup>3</sup>  
\n
$$
L_2 = k_2 \cdot A_{w2} \cdot \left( \frac{T_{i2} - T_{o2}}{Q_{l2}} - \frac{L_1}{k_1 \cdot A_{w2}} \right)
$$
\n
$$
m = 1.2 W/(m*K) \cdot 866.6667m^2 \cdot \left( \frac{420.75K - 420K}{120W} - \frac{2m}{1.6 W/(m*K) \cdot 866.6667m^2} \right)
$$
\n2) Площадь композитной стены из 2 спов В<sup>3</sup>  
\n
$$
A_{w2} = \frac{Q_{l2}}{T_{i2} - T_{o2}} \cdot \left( \frac{L_1}{k_1} + \frac{L_2}{k_2} \right)
$$
\n
$$
m = \frac{120W}{420.75K - 420K} \cdot \left( \frac{2m}{1.6 W/(m*K)} + \frac{5m}{1.2 W/(m*K)} \right)
$$
\n3) Ckopoctъ геплового потока через композитную стену из 2 последовательных споев В<sup>3</sup>  
\n
$$
Q_{l2} = \frac{T_{i2} - T_{o2}}{\frac{L_1}{k_1 \cdot \lambda_{w2}} + \frac{L_2}{k_2 \cdot \lambda_{w2}}}.
$$
\n
$$
m = \frac{420.75K - 420K}{1.6 W/(m*K) + 1.2 W/(m*K) + 1.2 W/(m*K) +
$$

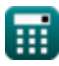

*Conduction in Plane Wall Formulas...* 3/9

**5) Температура границы раздела двухслойной композитной стенки при заданной температуре внешней поверхности** 

$$
\begin{array}{|c|l|l|}\hline \textbf{C} & T_2 = T_{c2} + \frac{Q_{12} \cdot L_2}{k_2 \cdot A_{w2}}& \textbf{0} \textbf{m}_{\text{B}} \textbf{m}_{\text{B}} \textbf{
$$

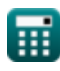

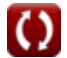

*Conduction in Plane Wall Formulas...* 4/9

10) Injouqab komoarihoñ crehbi n3 3 choeb<sup>3</sup>  
\n
$$
\Omega_{Aw3} = \frac{Q_{13}}{T_{13} - T_{03}} \cdot \left(\frac{L_1}{k_1} + \frac{L_2}{k_2} + \frac{L_3}{k_3}\right)
$$
\n
$$
\Omega_{1383.333m^2} = \frac{150W}{300.75K - 300K} \cdot \left(\frac{2m}{1.6W/(m*K)} + \frac{5m}{1.2W/(m*K)} + \frac{6m}{4W/(m*K)}\right)
$$
\n11) Ckopocrb rennoeoro noroka uepos komoariyho creny na 3 nocroapaarenshuk choos $\sqrt{3}$ \n
$$
\Omega_{Q13} = \frac{T_{13} - T_{03}}{\frac{L_1}{k_1 A_{w3}} + \frac{L_2}{k_2 A_{w3}} + \frac{L_3}{k_3 A_{w3}}}
$$
\n
$$
\Omega_{150W} = \frac{300.75K - 300K}{\frac{200.75K - 300K}{1.6W/(m*K)+1383.33333m^2} + \frac{1}{4W/(m*K)+1383.33333m^2}} + \frac{6m}{4W/(m*K)+1383.33333m^2}}}
$$
\n12) Temneparypa shewineñ nosepxnocir komoasirrioñ correin wa 3 cnoes aņa renonoposoqnocoria $\sqrt{3}$ \n
$$
\Omega_{150} = T_{13} - Q_{13} \cdot \left(\frac{L_1}{k_1 \cdot A_{w3}} + \frac{L_2}{k_2 \cdot A_{w3}} + \frac{L_3}{k_3 \cdot A_{w3}}\right)
$$
\n
$$
\Omega_{160K = 300.75K - 150W} \cdot \left(\frac{2m}{1.6W/(m*K) \cdot 1383.33333m^2} + \frac{5m}{1.2W/(m*K) \cdot 1383.33333m^2} + \frac{6m}{4W/(m*K) \cdot 1383.33333m^2} + \frac{6m}{4W/(m*K) \cdot 1383.33333m^2} + \frac{6m}{4W/(m*K) \
$$

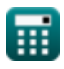

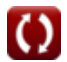

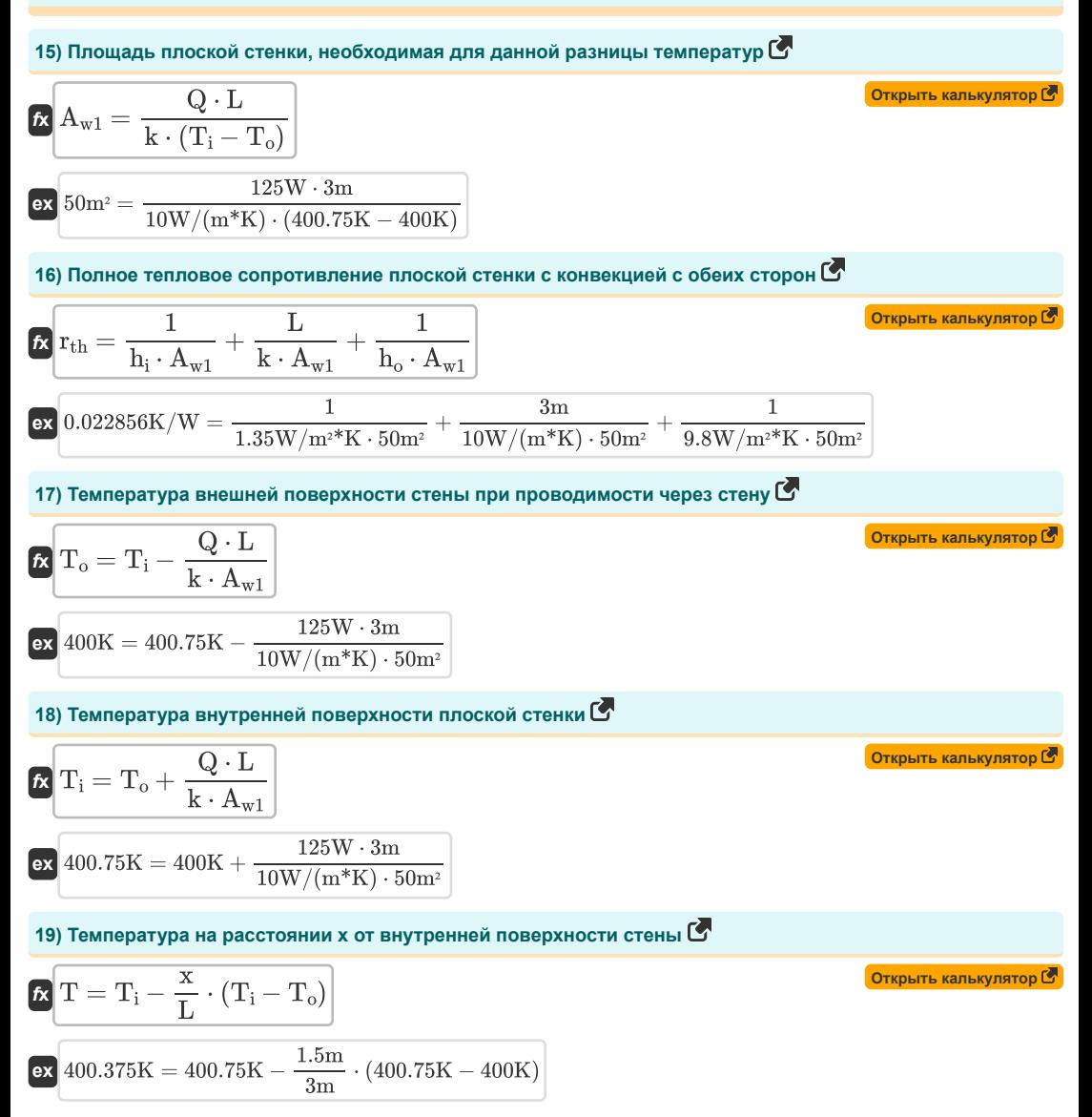

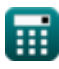

*Conduction in Plane Wall Formulas...* 6/9

**20) Теплопроводность материала, необходимая для поддержания данной разницы температур**

$$
k = \frac{Q \cdot L}{(T_i - T_o) \cdot A_{w1}}
$$
\n
$$
k = \frac{125W \cdot 3m}{(10W/(m*K))} = \frac{125W \cdot 3m}{(400.75K - 400K) \cdot 50m^2}
$$
\n
$$
k = \frac{L}{k \cdot A}
$$
\n
$$
k = \frac{L}{k \cdot A}
$$
\n
$$
k = \frac{L}{k \cdot A}
$$
\n
$$
k = \frac{1}{10W/(m*K) \cdot 13m^2}
$$
\n
$$
k = \frac{(T_i - T_o) \cdot k \cdot A_{w1}}{10W/(m*K) \cdot 13m^2}
$$
\n
$$
k = \frac{(T_i - T_o) \cdot k \cdot A_{w1}}{Q}
$$
\n
$$
k = \frac{(T_i - T_o) \cdot k \cdot A_{w1}}{Q}
$$
\n
$$
k = \frac{(400.75K - 400K) \cdot 10W/(m*K) \cdot 50m^2}{125W}
$$

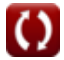

#### **Используемые переменные**

- **A** Площадь поперечного сечения *(Квадратный метр)*
- **Aw1** Площадь стены *(Квадратный метр)*
- **Aw2** Площадь двухслойной стены *(Квадратный метр)*
- **Aw3** Площадь трехслойной стены *(Квадратный метр)*
- **h<sup>i</sup>** Внутренняя конвекция *(Ватт на квадратный метр на кельвин)*
- **h<sup>o</sup>** Внешняя конвекция *(Ватт на квадратный метр на кельвин)*
- **k** Теплопроводность *(Ватт на метр на К)*
- **k<sup>1</sup>** Теплопроводность 1 *(Ватт на метр на К)*
- **k<sup>2</sup>** Теплопроводность 2 *(Ватт на метр на К)*
- **k<sup>3</sup>** Теплопроводность 3 *(Ватт на метр на К)*
- **L** Длина *(Метр)*
- **L<sup>1</sup>** Длина 1 *(Метр)*
- **L<sup>2</sup>** Длина 2 *(Метр)*
- **L<sup>3</sup>** Длина 3 *(Метр)*
- **Q** Скорость теплового потока *(Ватт)*
- **Ql2** Скорость теплового потока 2 слоя *(Ватт)*
- **Ql3** Скорость теплового потока 3 слоя *(Ватт)*
- **rth** Термическое сопротивление с конвекцией *(кельвин / ватт)*
- **Rth** Термическое сопротивление *(кельвин / ватт)*
- **Rth2** Термическое сопротивление 2 слоев *(кельвин / ватт)*
- **Rth3** Термическое сопротивление 3 слоев *(кельвин / ватт)*
- **T** Температура *(Кельвин)*
- **T<sup>1</sup>** Температура поверхности 1 *(Кельвин)*
- **T<sup>2</sup>** Температура поверхности 2 *(Кельвин)*
- **T<sup>i</sup>** Температура внутренней поверхности *(Кельвин)*
- **Ti2** Температура внутренней поверхности, двухслойная стена *(Кельвин)*
- **Ti3** Температура внутренней поверхности трехслойной стены *(Кельвин)*
- **T<sup>o</sup>** Температура внешней поверхности *(Кельвин)*
- **To2** Температура внешней поверхности 2-го слоя *(Кельвин)*
- **To3** Температура внешней поверхности 3 слоя *(Кельвин)*
- **x** Расстояние от внутренней поверхности *(Метр)*

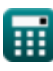

## **Константы, функции, используемые измерения**

- Измерение: **Длина** in Метр (m) *Длина Преобразование единиц измерения*
- Измерение: **Температура** in Кельвин (K) *Температура Преобразование единиц измерения*
- Измерение: **Область** in Квадратный метр (m²) *Область Преобразование единиц измерения*
- Измерение: **Сила** in Ватт (W) *Сила Преобразование единиц измерения*
- Измерение: **Термическое сопротивление** in кельвин / ватт (K/W) *Термическое сопротивление Преобразование единиц измерения*
- Измерение: **Теплопроводность** in Ватт на метр на К (W/(m\*K)) *Теплопроводность Преобразование единиц измерения*
- Измерение: **Коэффициент теплопередачи** in Ватт на квадратный метр на кельвин (W/m²\*K) *Коэффициент теплопередачи Преобразование единиц измерения*

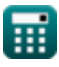

## **Проверьте другие списки формул**

- **Проводимость в цилиндре Формулы**
- **Проводимость в плоской стенке Формулы**
- **Проводимость в сфере Формулы**
- **Факторы формы проводимости для различных конфигураций Формулы**
- **Другие формы Формулы**
- **Установившаяся теплопроводность с выделением тепла Формулы**
- **Переходная теплопроводность Формулы**

Не стесняйтесь ПОДЕЛИТЬСЯ этим документом с друзьями!

### **PDF Доступен в**

[English](https://www.calculatoratoz.com/PDF/Nodes/2185/Conduction-in-plane-wall-Formulas_en.PDF) [Spanish](https://www.calculatoratoz.com/PDF/Nodes/2185/Conduction-in-plane-wall-Formulas_es.PDF) [French](https://www.calculatoratoz.com/PDF/Nodes/2185/Conduction-in-plane-wall-Formulas_fr.PDF) [German](https://www.calculatoratoz.com/PDF/Nodes/2185/Conduction-in-plane-wall-Formulas_de.PDF) [Russian](https://www.calculatoratoz.com/PDF/Nodes/2185/Conduction-in-plane-wall-Formulas_ru.PDF) [Italian](https://www.calculatoratoz.com/PDF/Nodes/2185/Conduction-in-plane-wall-Formulas_it.PDF) [Portuguese](https://www.calculatoratoz.com/PDF/Nodes/2185/Conduction-in-plane-wall-Formulas_pt.PDF) [Polish](https://www.calculatoratoz.com/PDF/Nodes/2185/Conduction-in-plane-wall-Formulas_pl.PDF) [Dutch](https://www.calculatoratoz.com/PDF/Nodes/2185/Conduction-in-plane-wall-Formulas_nl.PDF)

*7/29/2024 | 8:03:52 AM UTC [Пожалуйста, оставьте свой отзыв здесь...](https://docs.google.com/forms/d/e/1FAIpQLSf4b4wDgl-KBPJGChMJCxFlqrHvFdmw4Z8WHDP7MoWEdk8QOw/viewform?usp=pp_url&entry.1491156970=%D0%9F%D1%80%D0%BE%D0%B2%D0%BE%D0%B4%D0%B8%D0%BC%D0%BE%D1%81%D1%82%D1%8C%20%D0%B2%20%D0%BF%D0%BB%D0%BE%D1%81%D0%BA%D0%BE%D0%B9%20%D1%81%D1%82%D0%B5%D0%BD%D0%BA%D0%B5%20%D0%A4%D0%BE%D1%80%D0%BC%D1%83%D0%BB%D1%8B)*

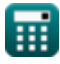

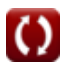